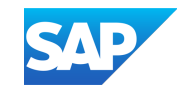

### Extending SAP Fiori Apps in S/4HANA Cloud with SAPUI5 Adaptation Projects

Angelika Kirilin, Product Owner UI5 Flexibility, SAP Hristo Tsolev, Product Owner UI5 Flexibility, SAP April 24, 2024

Public

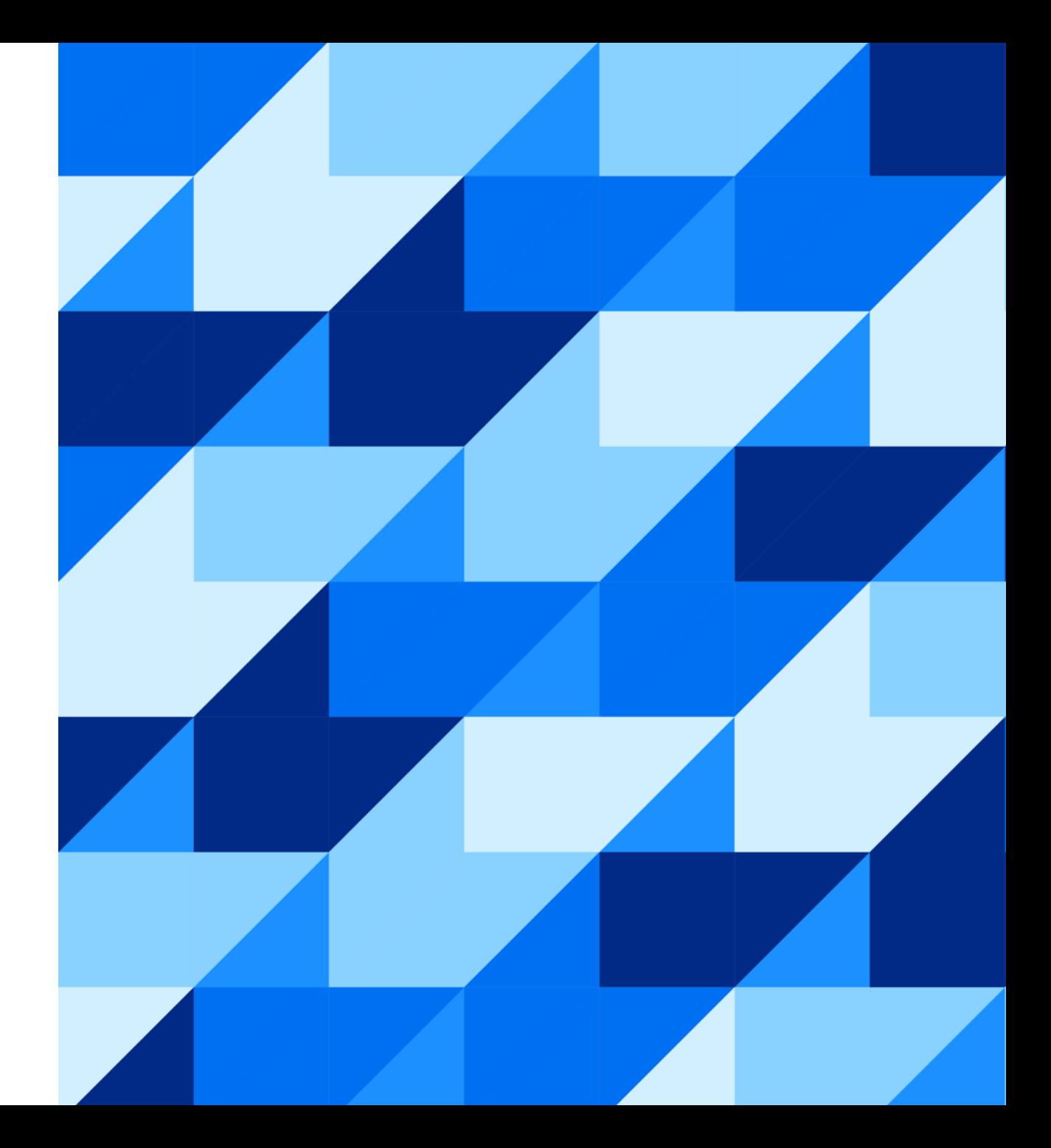

### **Have you tried to extend SAP Fiori application?**

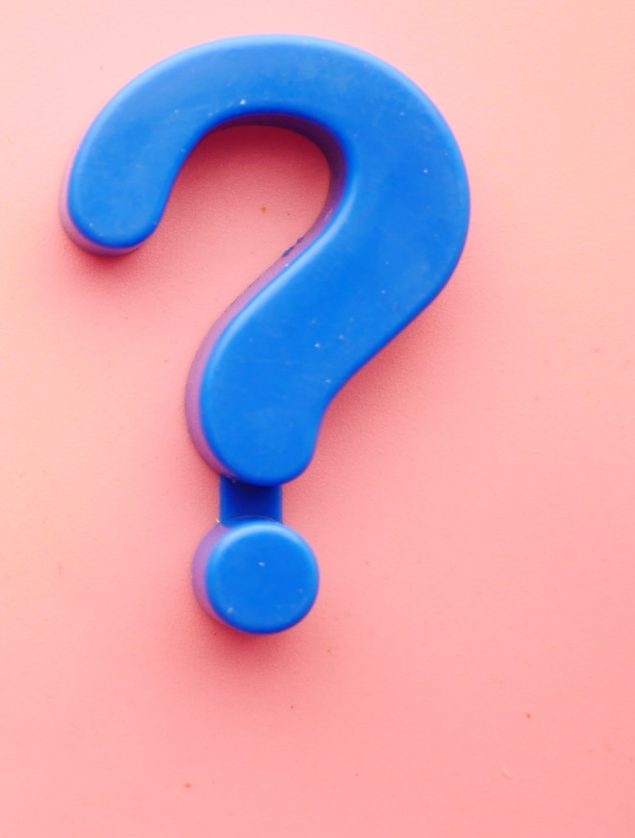

### **Have you ever used SAPUI5 Adaptation Project?**

#### Agenda

Why Extensibility?

What is SAPUI5 Adaptation Project?

Demo!

**Outlook** 

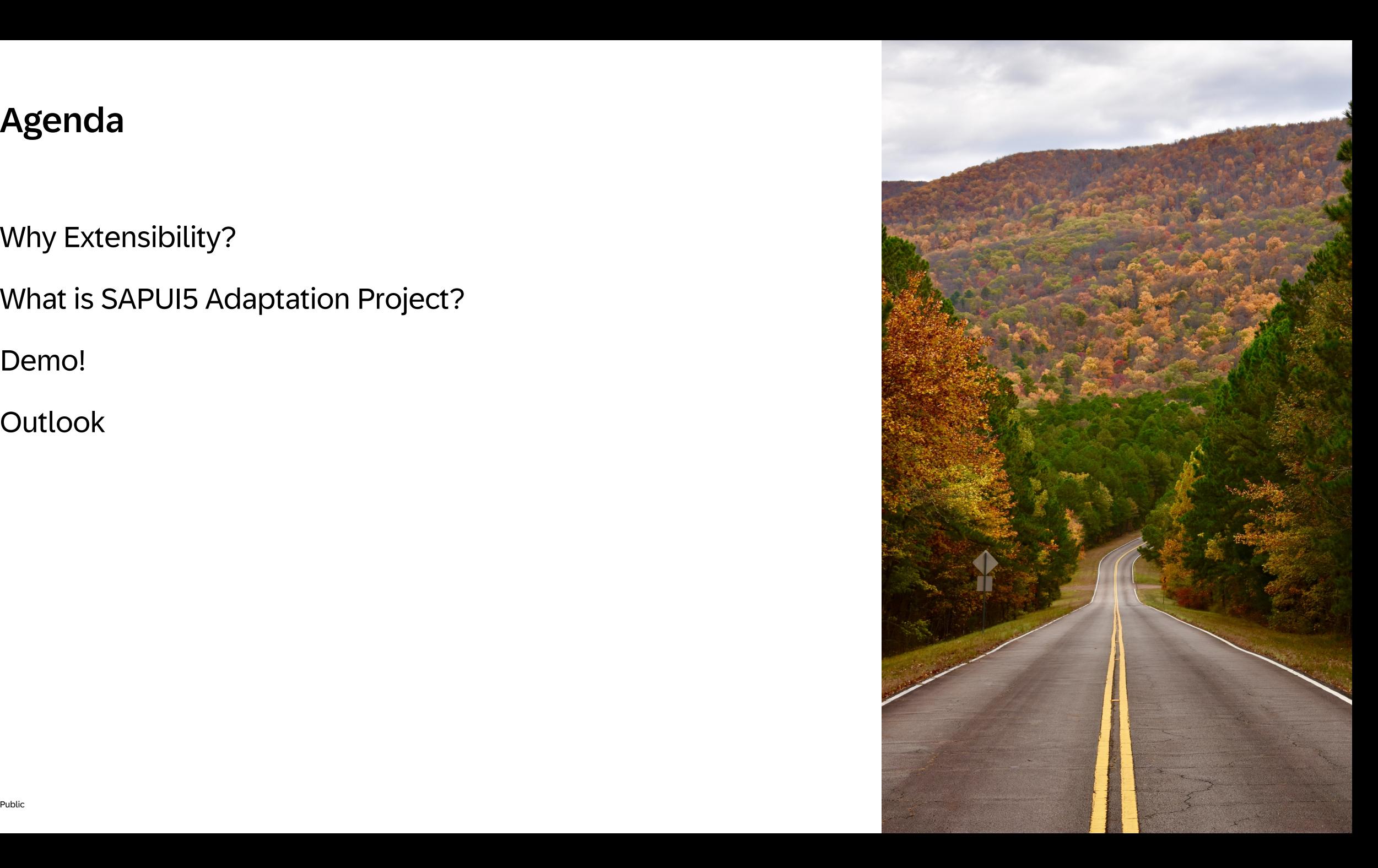

### Why Extensibility?

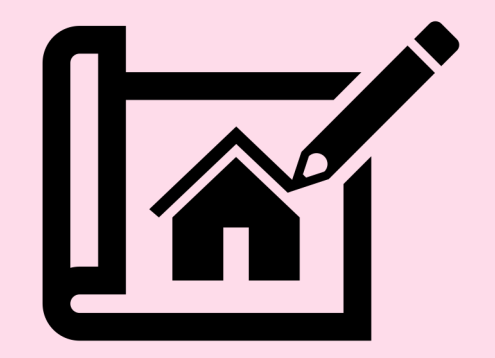

#### A good user experience (UX) delivers measurable business benefits

Business value **Human value** 

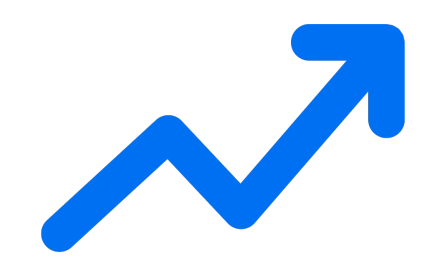

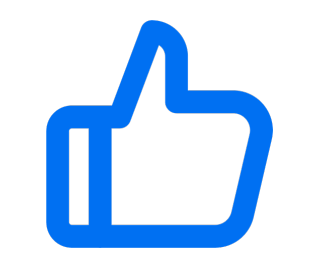

productivity, data quality **Boost**

#### **Decrease**

training costs, change requests, user errors

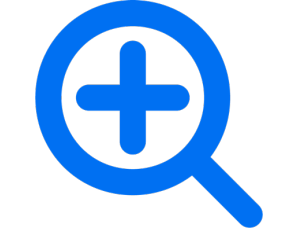

user satisfaction, customer loyalty, solution adoption **Increase**

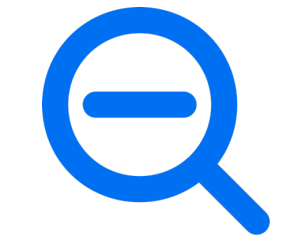

**Reduce**

friction between IT and business around UX issues

#### SAP Fiori is the user experience for SAP

SAP Fiori is our user experience for the intelligent enterprise, enabling users to get their job done in an easy and delightful way.

SAP Fiori can be implemented on various UI technologies and platforms.

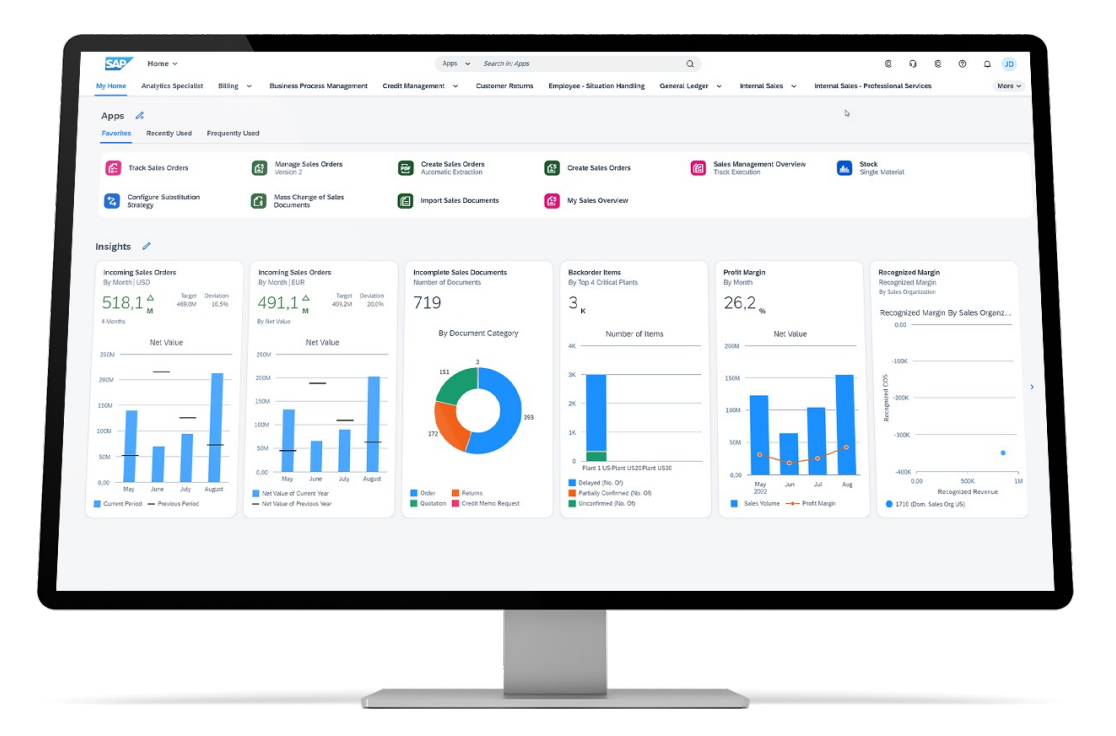

#### Why Extensibility?

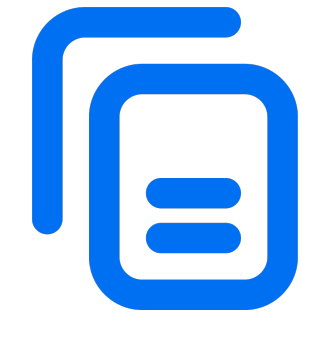

SAP delivers **thousands of standard apps**[1]

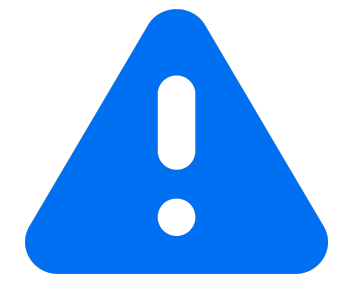

Customers still ask for more because of their **diverse use cases**

# **To customize UX of standard apps, a harmonized yet powerful extensibility solution is required**

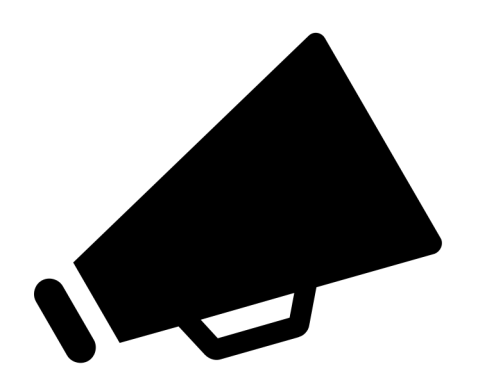

#### How to extend SAP S/4HANA Cloud Public Edition

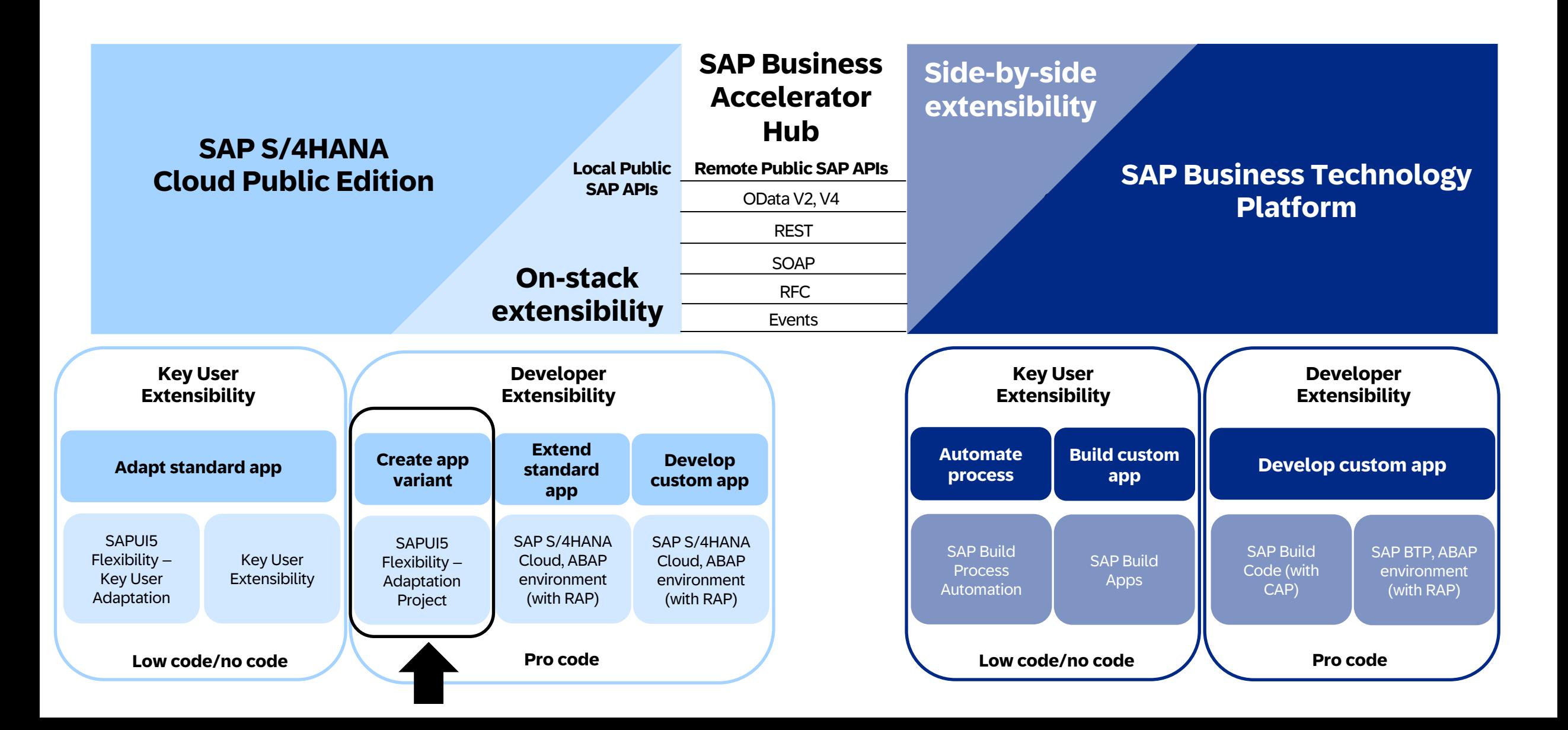

### **SAPUI5 Flexibility**

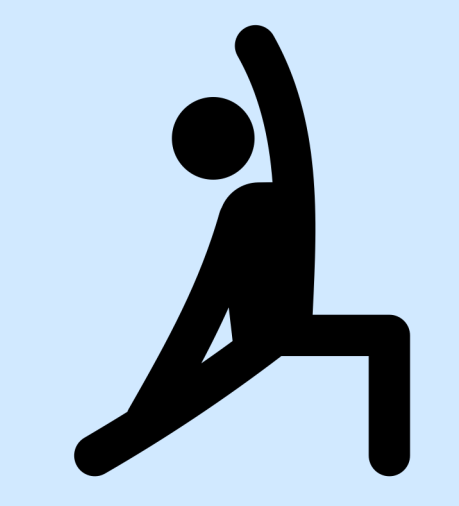

#### Different personas and their needs

**Developer**

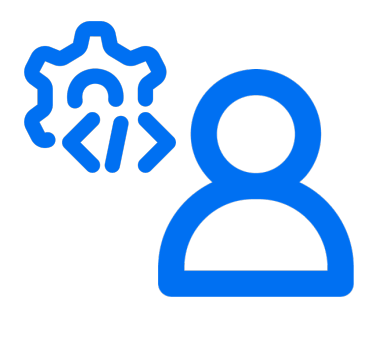

"I **develop** new or change existing apps **for everybody**."

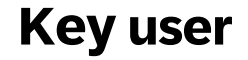

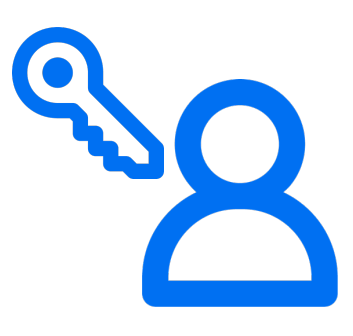

"As a **business expert**, I **adapt** apps for **my line of business**."

### SAPUI5 Adaptation Project

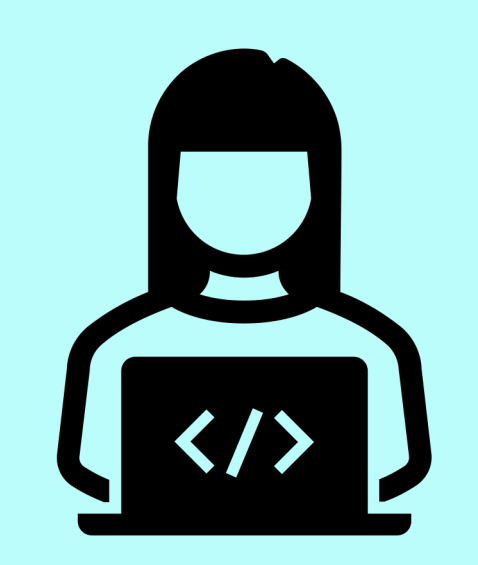

#### SAPUI5 Adaptation Projects

Developers can create an SAPUI5 adaptation project in **SAP Business Application Studio** to **generate a variant** of a standard app in which they define **business-specific changes**.

An app variant **exists in parallel** to the standard app on which it's built and can be **assigned to separate groups of business users.**

**Advantage**: cost-saving and lifecycle-stability

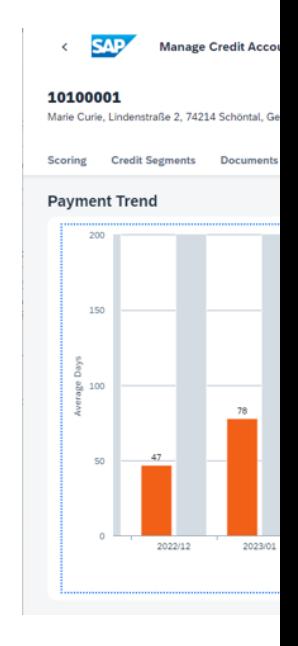

For example, visual

**Tutorial** Work with SAPU

**SAP Help Portal** 

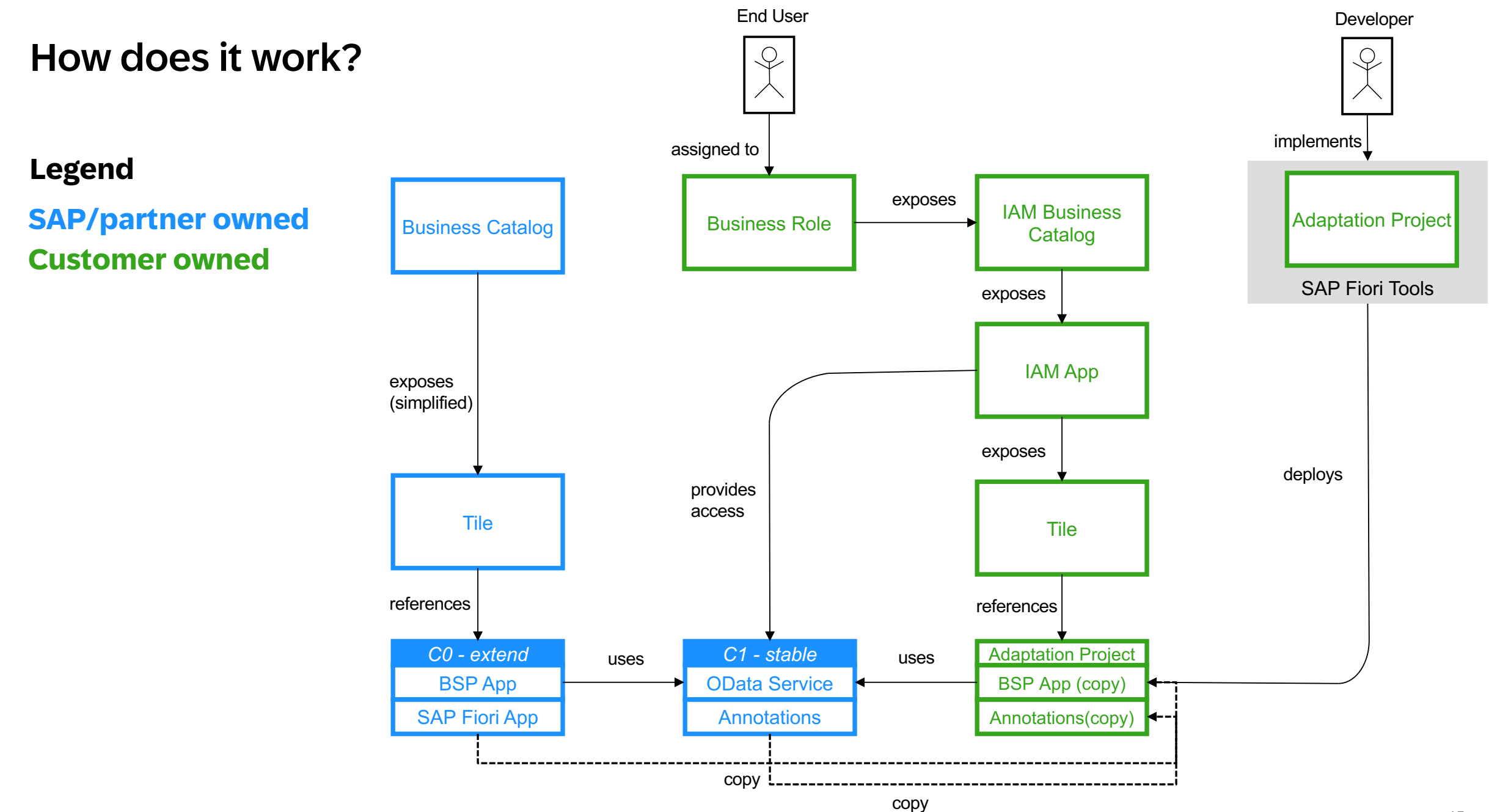

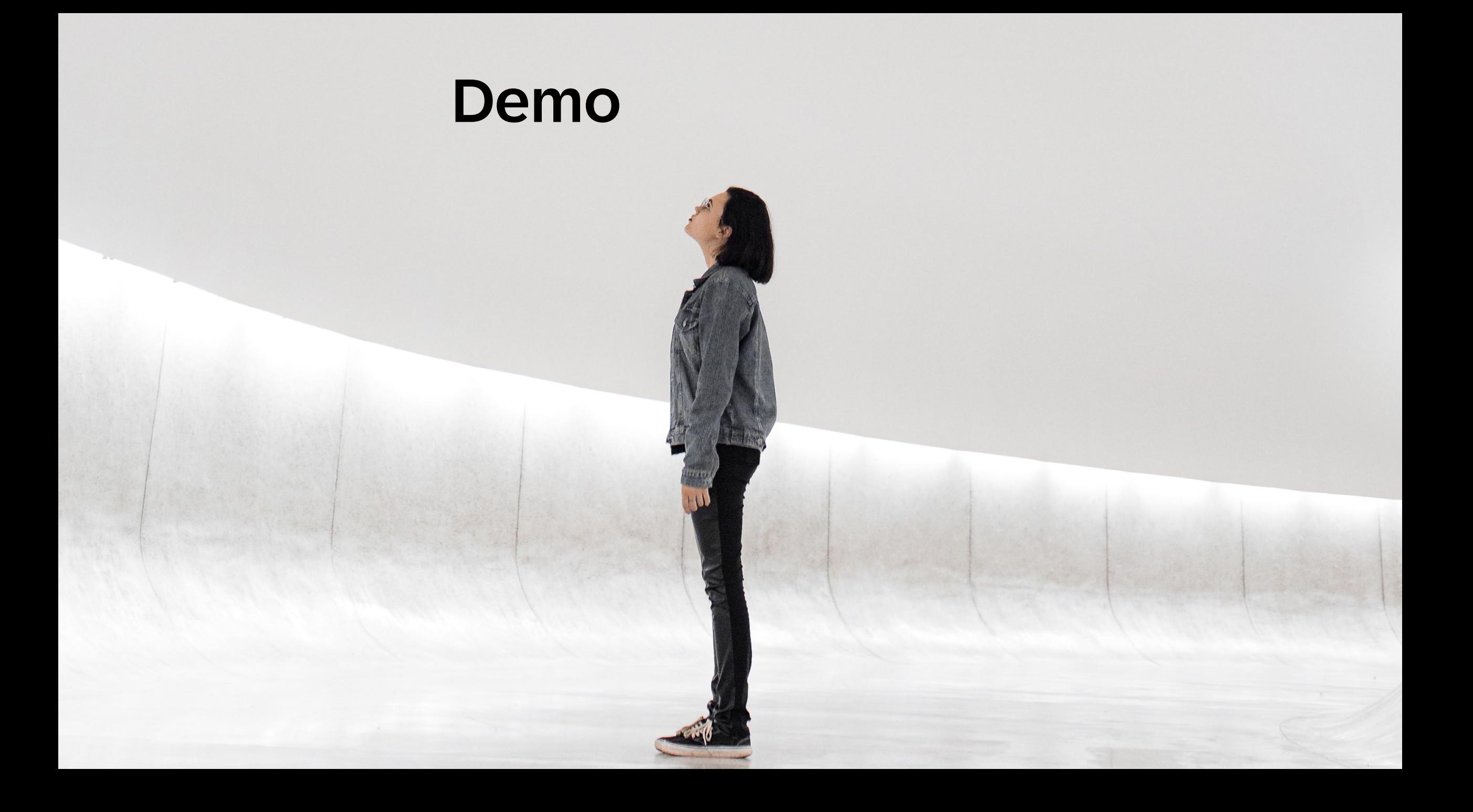

#### **Outlook**

What is in the works:

- Enhanced generation process with auto-completion in package and transport selection
- New redesigned adaptation editor with great improvement in performance
- Support of S/4 HANA cloud in MS VSCode Adaptation Project extension
- Adaptation Project support for BTP ABAP Environment expected 2405

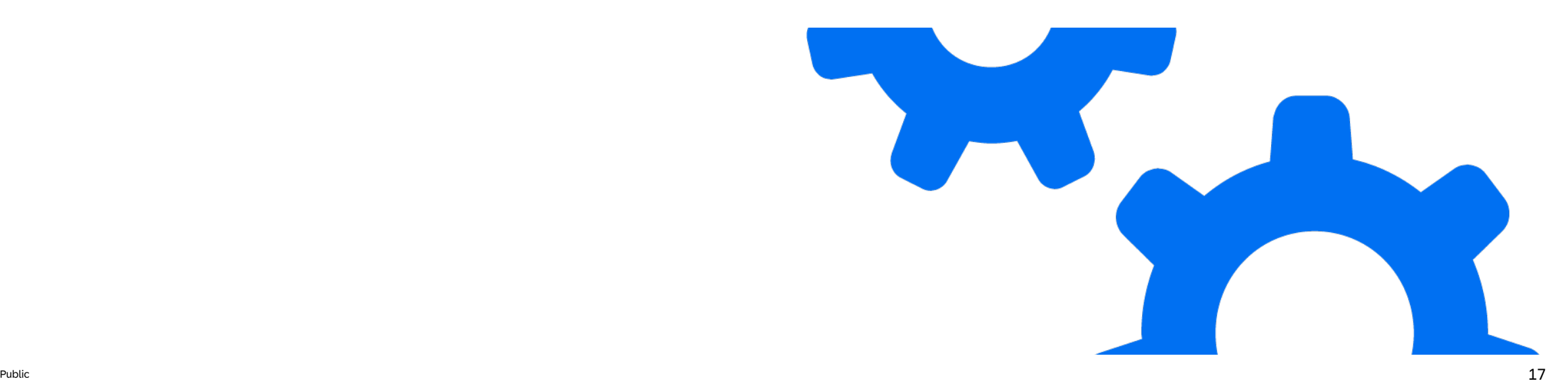

#### What's the benefit?

Facilitates a **costefficient UI change process** for extending apps

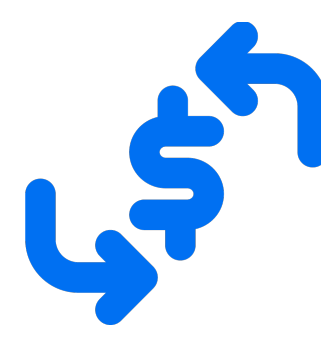

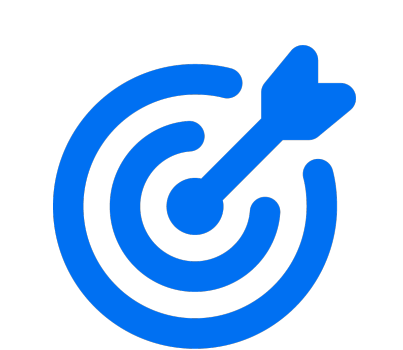

Provides **intuitive low-code/no-code tooling** tailored to the needs of target personas

Ensures **lifecyclestable and modification-free** UI changes based on deltas

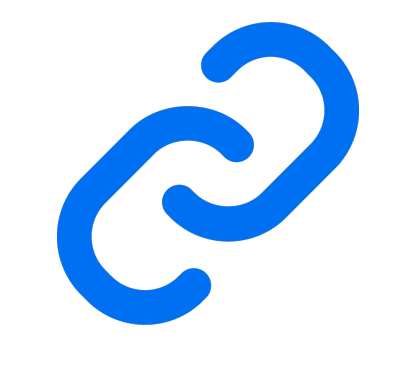

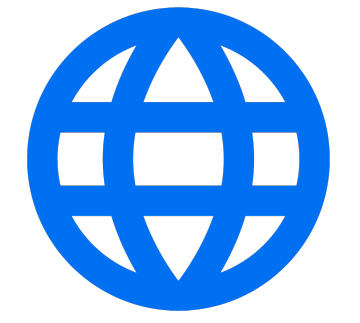

Generic framework capability allows **massive scales** automatically to all UI5 stakeholder

#### Availability

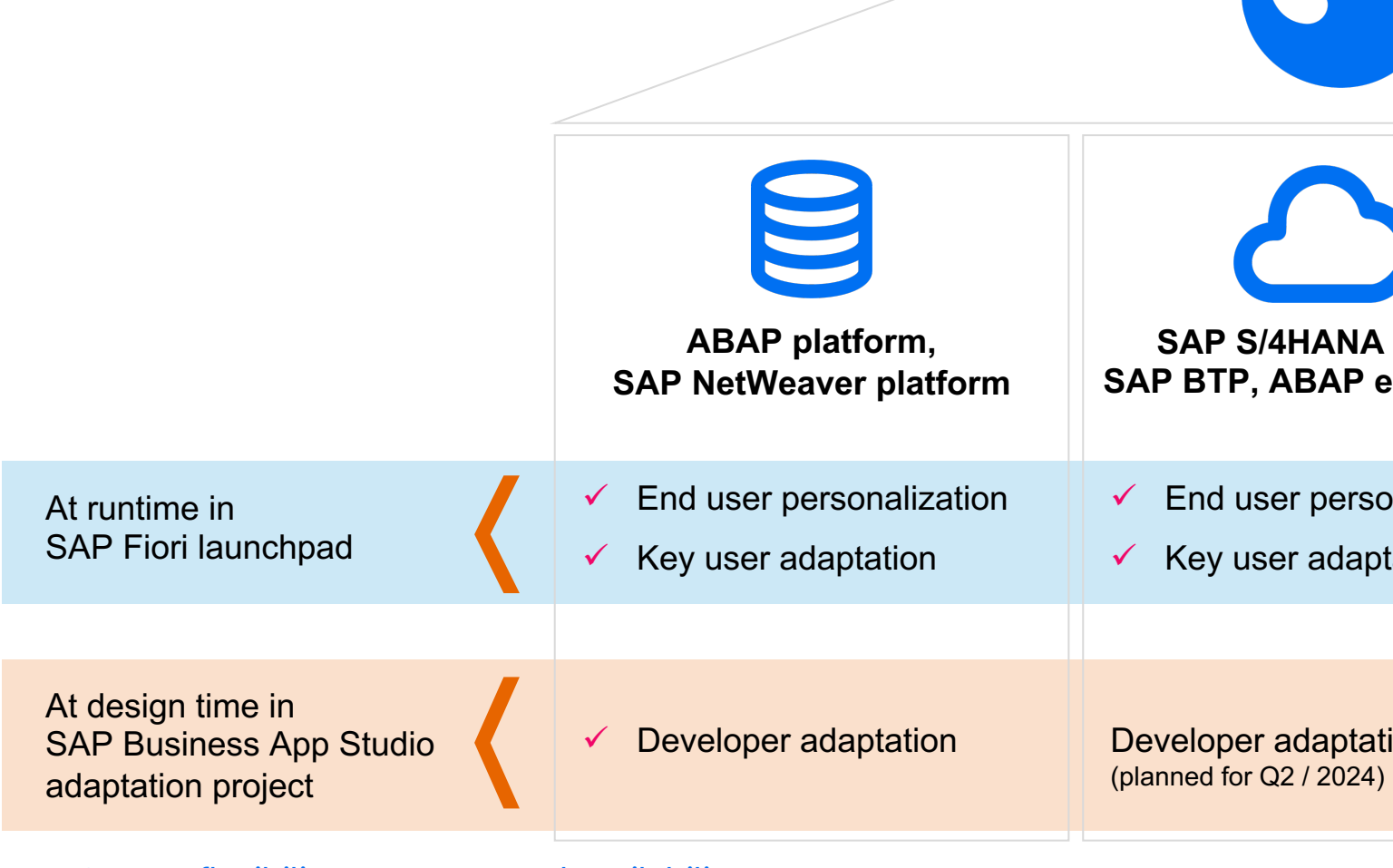

Public 1988 SAPUI5 flexibility – Features and Availability 1988 of the SAPUI5 flexibility

#### Useful li[nks](https://help.sap.com/docs/UI5_FLEXIBILITY/430e2c1a4ff241bc8162df4bf51e0730/e36d19b3d24f47199a9a82d3faa508c3.html?language=en-US)

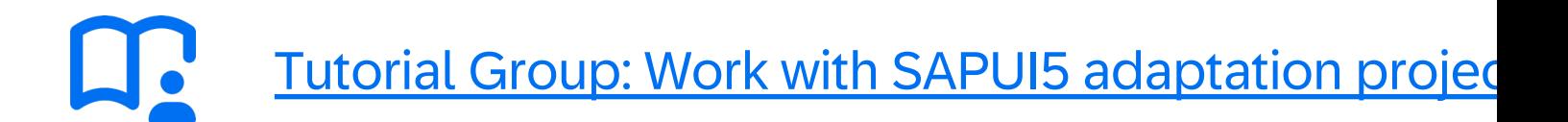

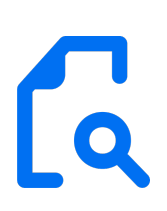

Documentation: What is SAPUI5 flexibility?

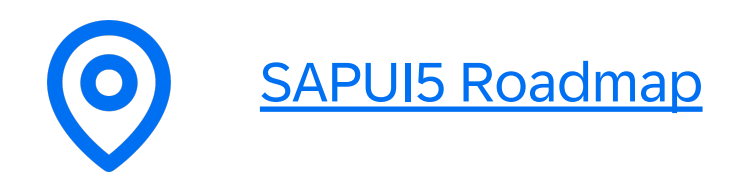

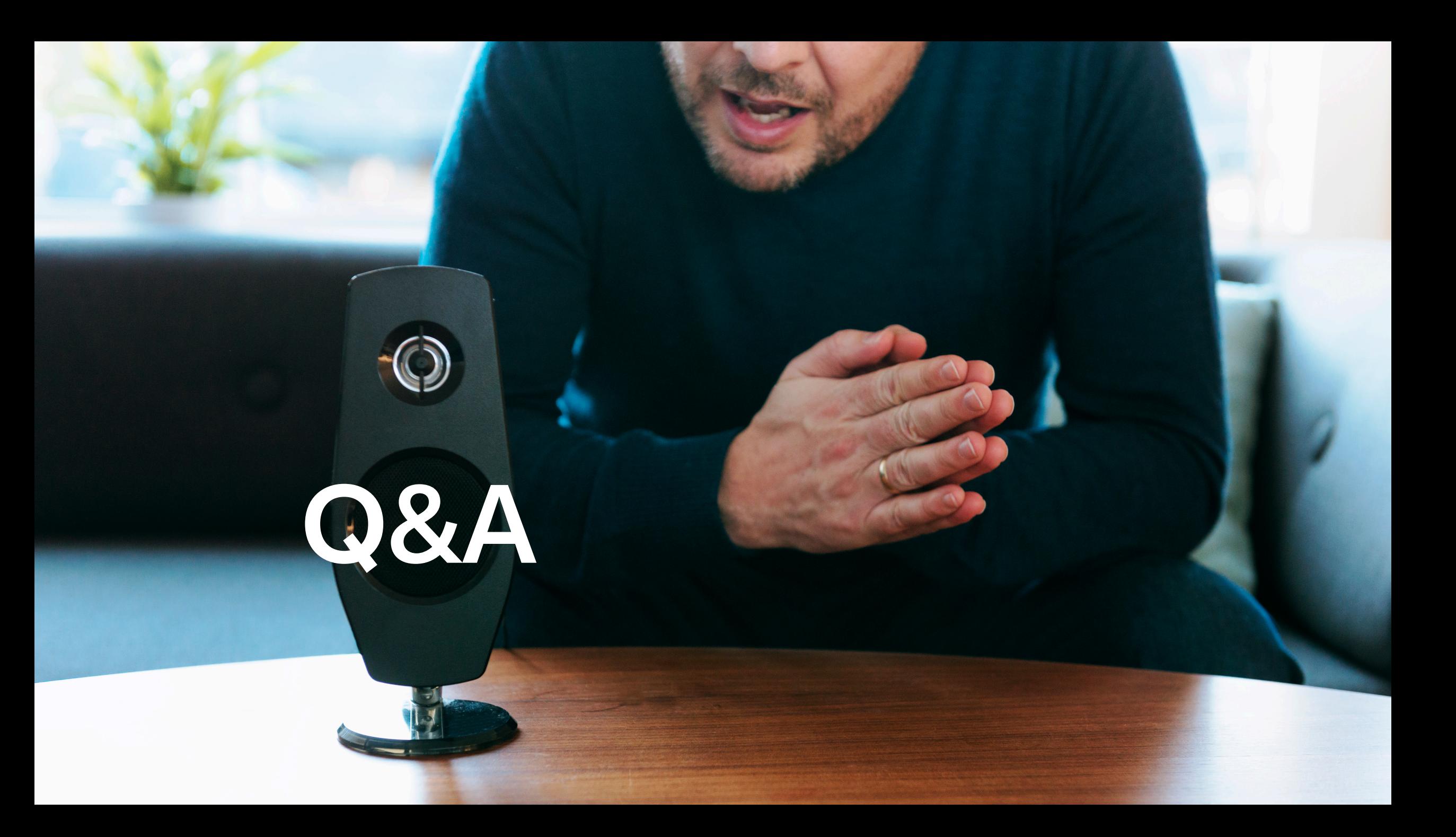

## Thank you.

Contact information:

Angelika Kirilin, SAP angelika.kirilin@sap.com

Hristo Tsolev, SAP hristo.tsolev@sap.com

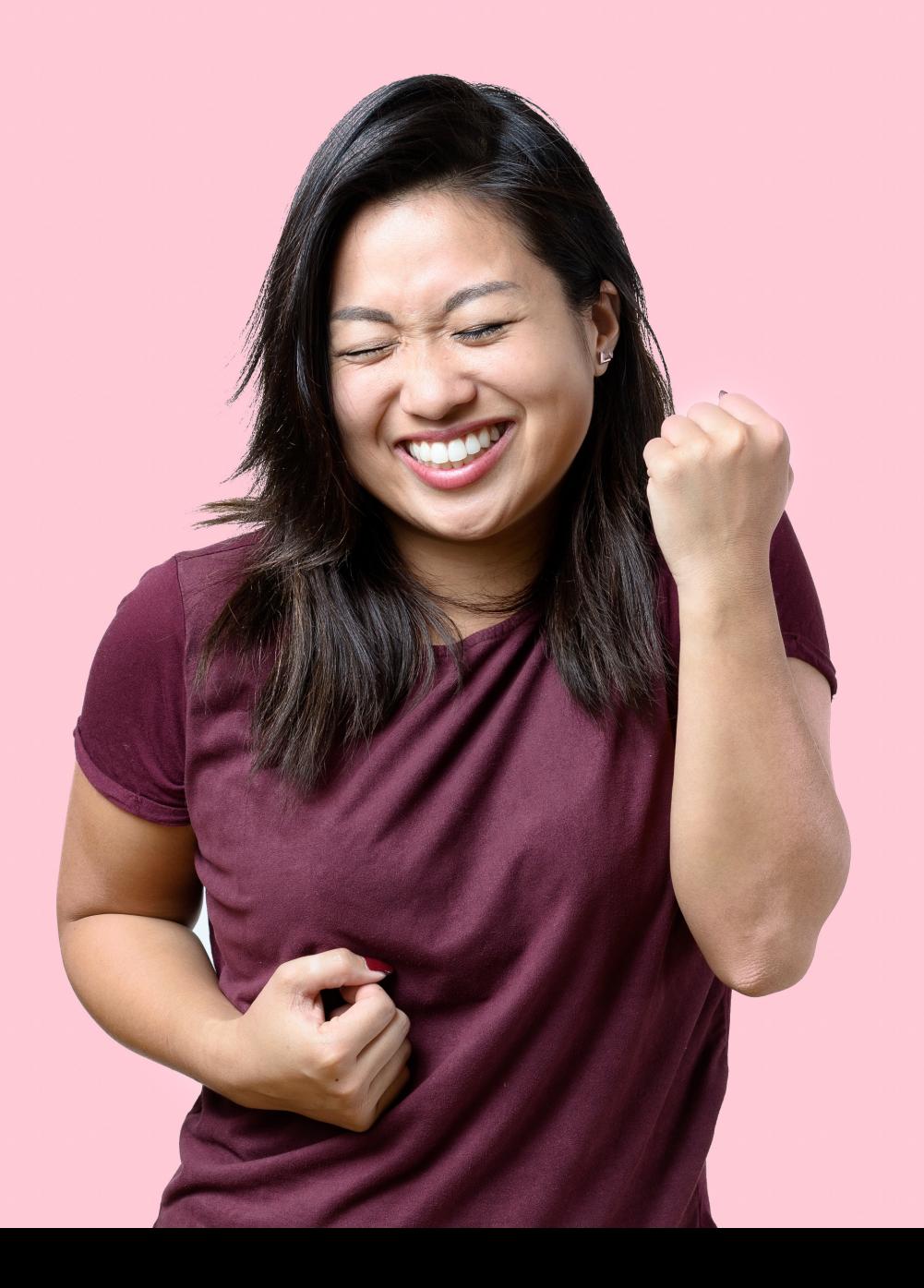